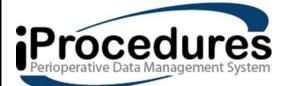

IPRO ANESTHESIA VERSION 2 END USER MANUAL

1

# TABLE OF CONTENTS

| Login Screen                       | 3 |
|------------------------------------|---|
| Version                            | 4 |
| Home Screen                        | 5 |
| Take Case                          | 7 |
| View Case                          | 7 |
| PreOp Only                         | 7 |
| Regional Only                      | 7 |
| Adding a New Case                  |   |
| CHARTING                           |   |
| PREOP:                             | 9 |
| IntraOp:                           |   |
| Regional:                          |   |
| Chart:                             |   |
| Emergence:                         |   |
| MACRA:                             |   |
| Notes:                             |   |
| Signatures:                        |   |
| Finalizing and Unlocking a Record: |   |
| Post-Op:                           |   |
| Report a Problem/Support:          |   |
| Cancel Case:                       |   |
| Creating Templates:                |   |

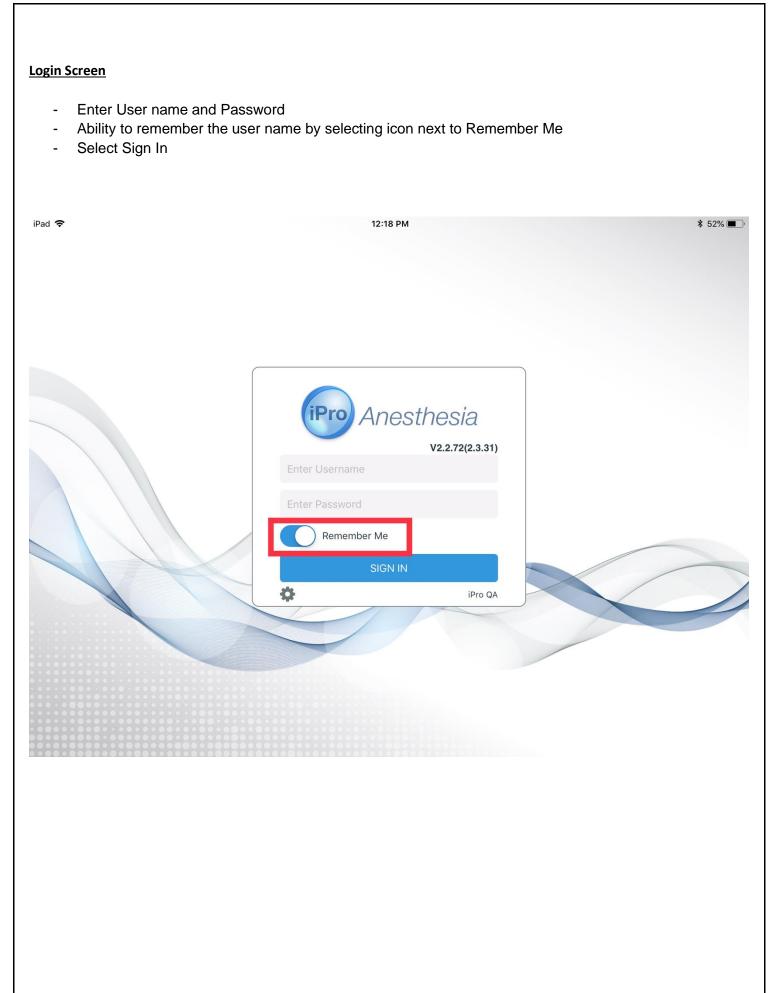

### <u>Version</u>

- The version of the application will appear above the username field of the log in screen.

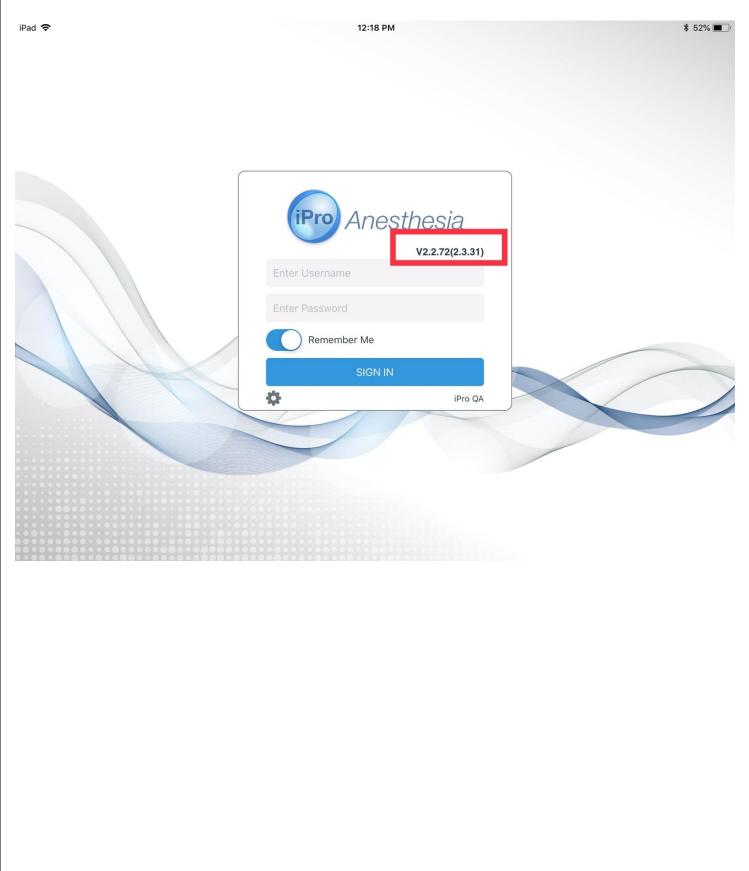

#### Home Screen

View the list of all cases for a facility for that particular day by tapping on the Today's Cases
 Able to Change the Facility by selecting dropdown option at top right of screen

| d 🗢              |          | 12:25 PM   |                            | \$ 51% 🔳 |
|------------------|----------|------------|----------------------------|----------|
| 1°               |          | <u>د</u> ا | St Josephs_North 👻 🛛 🗛 🗛 🗸 | ~ I      |
| Today's Cases    | My Cases |            |                            |          |
|                  | Q 🖣 🎼    |            |                            |          |
| Incomplete Cases | 230      |            |                            |          |
| Scheduled Cases  | 0        |            |                            |          |
| In Process Cases | 0        |            |                            |          |
|                  |          |            |                            |          |
| Completed Cases  | 0        |            |                            |          |

- User can perform the following tasks when looking for a patient:
  - $\circ$   $\;$  Look by Date by tapping on the calendar icon available next to "My Cases"  $\;$
  - $\circ$   $\;$  Typing in the search bar below "Today's/ My Cases"  $\;$
  - $\circ$  Selecting the Funnel Icon next to the search bar and "Filtering" the cases by OR

| <b>1</b> °          |                   | St Josephs North |
|---------------------|-------------------|------------------|
| _                   | Filter by OR      |                  |
| Today's Cases My Ca | OR2     OR3       |                  |
|                     | OR4 ENDO 1        |                  |
| Incomplete Cases    | ENDO 2     ENDO 3 |                  |
| Scheduled Cases     | ENDO 4     OR1    |                  |
| In Process Cases    | OR2               |                  |
| Completed Cases     | OR3     ENDO 1    |                  |
| Canceled Cases      | GI 1              |                  |
|                     |                   | Apply            |

• "Sort" by selecting the icon next to the Funnel Icon

| Today's Cases | My Cases                |   |
|---------------|-------------------------|---|
|               | Q 🖣 J.                  |   |
| Incomplete C  | Cancel Select Proc Type |   |
| Scheduled Ca  | Patient Last Name A-Z   |   |
| In Process Ca | Patient Last Name Z-A   |   |
| Completed C   | Surgeon Last Name A-Z   |   |
| Canceled Cas  | Surgeon Last Name Z-A   |   |
|               | Scheduled Ascending     | ~ |
|               |                         |   |

- Incomplete Cases (Cases that have been open longer than 24 hours)

- Scheduled Cases (All cases assigned to the facility which come from electronic interface or are manually entered.)

- In Process Cases (Cases already in progress)
- Completed Cases (Cases successfully finalized)
- Canceled Cases (Cases that have been canceled and can be reactivated)

| Today's Cases    | My Cases |      |
|------------------|----------|------|
|                  | Q        | ▼ IF |
| Incomplete Cases | í        | 0    |
| Scheduled Cases  |          | 50   |
| In Process Cases |          | 0    |
| Completed Cases  |          | 0    |
| Canceled Cases   |          | 0    |

#### Take Case

- Will assign you to the patient's chart as a "Participant"

#### View Case

- Will only allow a view mode, editing is restricted.

#### PreOp Only

- You will not be assigned to the chart
- You will have full access to the PreOp; to Document and Sign

#### **Regional Only**

- You will not be assigned to the chart
- You will have full access to the Regional Block section to Document and Sign

| Today's Cases My Ca                      | ases 🛗              |                                                     |                        | Та    | ke Case | View Case                                           | Pre-OP Only | Regional Only | × |
|------------------------------------------|---------------------|-----------------------------------------------------|------------------------|-------|---------|-----------------------------------------------------|-------------|---------------|---|
| Incomplete Cases  Scheduled Cases        | Q 7 1;              | Patient In<br>Last Name:<br>First Name<br>MRN: 2030 | Carter<br>Dallin<br>07 |       | F       | acility<br>acility: SoloC<br>DR: OR1<br>urgery Time | :           |               |   |
| CARTER, Dallin<br>MRN: 220307<br>DOB:    | <b>℃ ♥</b> ►<br>OR1 | DOB:<br>Procedur                                    | mber: 989866<br>e Info | >     | 5       | tatus: Schec                                        | luled       |               |   |
| CUMMERATA, Adrain<br>MRN: 954535<br>DOB: | <b>ଝ ୧୭ </b><br>୦R1 | Туре                                                |                        | Code  |         | Descriptior                                         | ļ           |               |   |
| In Process Cases                         | 0                   | Participar                                          | nts                    |       |         |                                                     |             |               |   |
| Completed Cases                          | 2                   | Role                                                | Name                   | Start | time    |                                                     | End time    | 9             | _ |
| Canceled Cases                           | 0                   | Followup                                            | ltems                  |       |         |                                                     |             |               |   |

#### Adding a New Case

- Select "Add Patient" Icon at top left corner of Home Screen

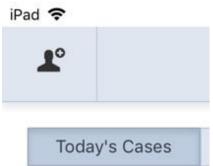

- Fill In Required Information in Red and select "Save Patient" in top Right Corner

| iPad 🗢  | 8:43 AM               |                |        |            | 6 46%        | ۶ <b>۵</b> + |
|---------|-----------------------|----------------|--------|------------|--------------|--------------|
| ÷       |                       |                |        | $\bigcirc$ | SAVE PATIENT | :            |
| PATIENT |                       |                |        |            |              |              |
|         | Patient Info O Search | Case Info      |        |            |              |              |
|         | MRN                   | Facility       |        |            |              |              |
|         | MRN                   | St Josephs_No  | rth    |            |              |              |
|         | Account Number        | Date of Surger | ry     |            |              | _            |
|         | Account Number        | June 23, 2016  |        |            |              |              |
|         | First Name            | Scheduled Sta  | art    |            |              | _            |
|         | First Name            | -Select Time-  |        |            |              |              |
|         | Last Name             | OR             |        |            |              | _            |
|         | Last Name             | Search         |        |            |              |              |
|         | DOB                   | Encounter Type | be     |            |              |              |
|         | -Select Date-         | Search         |        |            |              |              |
|         |                       |                |        |            |              |              |
|         | Diagnosis             |                |        |            |              |              |
|         |                       |                | ICD 10 |            |              |              |
|         |                       |                |        |            |              |              |
|         | Procedure             |                |        |            |              |              |
|         |                       |                | CPT    |            |              |              |
|         |                       |                |        |            |              | _            |

1. The Add Patient Screen has been designed for emergency cases or add-on cases that did not come through an interface of the hospital's EMR system.

Note: DOB field is required to finalize a case but it is not required to save a patient.

## **CHARTING**

#### PREOP:

- 1. User will "Take Case" to begin charting on their patient's Anesthesia record.
  - a. Once case has been Taken; user will see Patient Info screen with Pre-Filled Information pulled from scheduling interface.
  - b. User will have options to select from the left side-bar

| +           | 67 Yrs   10/24/1950   190   | kg         | P Colonoscopy, Rigid Or Flexible, Transabdominal<br>A Ibuprofen |             |             |  |  |  |  |  |  |
|-------------|-----------------------------|------------|-----------------------------------------------------------------|-------------|-------------|--|--|--|--|--|--|
| PATIENT     | Physical Status ASA 3       | Anes Start | Time-Out                                                        | Incision    | Surgery End |  |  |  |  |  |  |
|             | Patient Info                |            |                                                                 |             |             |  |  |  |  |  |  |
| DNSENT FO   | MRN                         |            |                                                                 |             |             |  |  |  |  |  |  |
| Ус<br>PREOP | Account Number              |            |                                                                 |             |             |  |  |  |  |  |  |
| CHECKLIST   | First Name                  |            |                                                                 | Middle Name |             |  |  |  |  |  |  |
|             |                             |            |                                                                 | Middle Name |             |  |  |  |  |  |  |
| TEE         | Last Name                   |            |                                                                 |             |             |  |  |  |  |  |  |
| <b>*</b>    | DOB                         |            |                                                                 |             |             |  |  |  |  |  |  |
|             | October 24, 1950            |            |                                                                 |             |             |  |  |  |  |  |  |
| MERGENCE    |                             |            |                                                                 |             |             |  |  |  |  |  |  |
|             | Diagnosis                   |            |                                                                 |             |             |  |  |  |  |  |  |
|             | Generalized (acute) peritor | itis       |                                                                 |             |             |  |  |  |  |  |  |
| GNATURES    | Hgh                         |            |                                                                 |             |             |  |  |  |  |  |  |
| POSTOP      | Procedure                   |            |                                                                 |             |             |  |  |  |  |  |  |
|             |                             |            |                                                                 |             |             |  |  |  |  |  |  |

- 2. By Selecting "Providers"; user will have options to add surgeons and any additional providers to the case
- 3. By Selecting "PREOP"; User will have a summary view of PreOp and be able to edit information as needed
- 4. User can select and edit a specific section by tapping the icon on the top bar, or by tapping the summary box (as indicated by the arrow)

| Summary Pt Info My Hx Sx Hx Anes Hx Social Hx Labs                                                                                                    | Vitals Airway Allergy Meds Anes Eval Followup Day of Sx Notes                                                                                                    |  |  |  |  |
|----------------------------------------------------------------------------------------------------|----------------------------------------------------------------------------------------------------|--|--|--|--|
| Patient Information                                                                                                    | Physical Exam                                                                                                    |  |  |  |  |
| Height: 1.7 cm<br>Weight: 19.0 kg<br>BMI: 657439.4 Obesity Class III<br>History of Present Illness:<br>Notes: H/O knee arthritis                                        | Systolic: 128<br>Diastolic: 74<br>Pulse: 78<br>SpO2: 10<br>Temp: 36.7<br>Pain Score: 7                                                                                                    |  |  |  |  |
| Past Medical History                                                                                                    | Airway Exam                                                                                                    |  |  |  |  |
| Past Surgical / Procedural History                                                                                                    | Airway Difficulty: 1<br>Dental: Teeth Intact                                                                                                    |  |  |  |  |
| No information available                                                                                                    | Allergies/Intolerances                                                                                                    |  |  |  |  |
| Anesthesia History No information available Social History                                                                                                    | Allergies       Ibuprofen Congestion(Moderate)       Intolerances       Decofed Liquid                                                                                                    |  |  |  |  |
| No information available                                                                                                    |                                                                                                    |  |  |  |  |
| Diagnostic Studies           WBC 5         Hgb: 12         Pit: 335         No: 156         C: 15         BUN: 6         Glucose: 101           PT: 16         INI: 1.1 | Inpatient Medication(s)         Pepdd: intravenous, 10mg, 1 to 3 times a day 09/14/2017 08:27         Tycolene: oral, 325 MG, 1 to 2 times a day 07/29/2016 14:27         Home Medication(s)         Metoprolo: oral         Multivitamins: PO, QD         Simvastatin: PO, 25mg, QD |  |  |  |  |
| PTT: 36                                                                                                    | Anes Evaluation Plan                                                                                                    |  |  |  |  |

5. After navigating to a specific section, if the user needs to add/edit information, they can select a checkbox, add notes, or highlight the item(s)

|                                                                                                    | Summary | Pt Info | Med Hx | Sx Hx                     | Anes Hx                                         | Social Hx | Labs | Vitals | Airway | Allergy | Res Meds | Anes Eval | Followup                                                         | Day of Sx                                                                                            | E<br>Notes                              | 1       |
|----------------------------------------------------------------------------------------------------|---------|---------|--------|---------------------------|-------------------------------------------------|-----------|------|--------|--------|---------|----------|-----------|------------------------------------------------------------------|----------------------------------------------------------------------------------------------------|-----------------------------------------|---------|
| Past Medical History                                                                                                    |         |         |        |                           |                                                 |           |      |        |        |         |          |           |                                                                  |                                                                                                    |                                         |         |
| Denies any Health Issues                                                                                                    |         |         |        |                           |                                                 |           |      |        |        |         |          |           |                                                                  |                                                                                                    |                                         |         |
| Cardiovascular<br>Denies any Cardiovascular issues<br>Esseptial Hypertension<br>My Cardio Unfarction<br>S/p Coronary Stent<br>S/p CABG/Cardiac surgery<br>Angina/Chest pain<br>Hyperlipidemia<br>CHF<br>Ejection Fraction |         |         |        | Cardio<br>Chron<br>Arrhyt | megaly<br>ic Atrial Fi<br>hmia/palp<br>Pacemake | pitations | n    |        |        |         |          |           | Con,<br>Ane<br>Peri<br>Hea<br>Mitr<br>Abd<br>> 4 I<br>MET<br>Poo | ular Heart<br>genital Hea<br>urysm<br>pheral Vasi<br>rt defects<br>al valve Pro<br>Ao Aneury<br>METS | art disea<br>cular Dis<br>olapse<br>/sm | sease   |
| Pulmonary Denies any Pulmonary issues Asthma CODD/Employment                                                                                                    |         |         |        | Snorin                    | g<br>uctivo clos                                |           |      |        |        |         |          |           | Dysj                                                             | onea                                                                                                 | eturnal                                 | duranas |

- 6. Under the "Airway" section in PreOp, the user has many options available to document:
  - a. Mallampati Score
  - b. Dental Images can be taken
  - c. Documentation of Tooth health

| Summary                                                                                                    | Pt Info Med Hx Sx Hx Anes Hx Social Hx Labs                                                                                                    | Vitals Xinway Xilergy Meds Anes Eval | Followup Day of Sx Notes |                                                                                                    |
|----------------------------------------------------------------------------------------------------|----------------------------------------------------------------------------------------------------|--------------------------------------|--------------------------|----------------------------------------------------------------------------------------------------|
| Airway Exam                                                                                                    |                                                                                                    |                                      |                          |                                                                                                    |
| Mallampati<br>Class II Class II Class II Class II Class II Class II Class II Class II Class II Class II Class IV Class IV | Unable to assess                                                                                                    | Mouth Opening           - Select -   | Thyromental Distance     | Hyomental Distance<br>- Select -                                                                                             |
|                                                                                                    | 5 7 1 4<br>5 4<br>7 1 4<br>7 1 4 1 4<br>7 1 4<br>7 1 1 1 | FR <sup>10</sup>                     |                          | Normal<br>Missing<br>Chipped<br>Broken<br>Cap/Crown<br>Loose<br>Veneer<br>Permanant Bridge<br>Implant<br>Multiple Conditions |

7. Once the User has completed PreOp documentation, they must Sign the PreOp under the "Summary" Screen (or by going to the "Signatures" Tab on the left side-bar).

| Summary tinfo Med Hx Sx Hx Anes Hx Social Hx Labs                                                                                                    | Vitals Airway Allergy Meds Anes Eval Followup Day of Sx Notes          |
|----------------------------------------------------------------------------------------------------|------------------------------------------------------------------------|
| WBC: 5     Hgb: 12     Pit: 335       Hct: 32     Pit: 335                                                                                                    | Metoprolol: oral<br>Multivitamins: PO, QD<br>Simvastatin: PO, 25mg, QD |
| PT: 16 INR: 1.1                                                                                                    | Anes Evaluation Plan                                                   |
| PTT: 36                                                                                                    | Physical Status: ASA 3<br>Assesment Plan: General, Regional            |
| Followup Items                                                                                                    |                                                                        |
| No information available                                                                                                    |                                                                        |
| Day of Surgery Notes                                                                                                    |                                                                        |
| <u>Pre-medication(s)</u><br>Versed : oral, 2 MG/ML 09/15/2017 07:30<br>Lortab : oral, 20 MG/ML / 0.667 MG/ML (expressed as Hydrocodone Bitartrate) 10/17/2017 11:55 |                                                                        |
| Notes                                                                                                    |                                                                        |
| No information available                                                                                                    |                                                                        |
| Preop Signature(s)                                                                                                    |                                                                        |
| Add Signature for cara wilson (Support)                                                                                                    |                                                                        |
|                                                                                                    |                                                                        |
|                                                                                                    |                                                                        |
|                                                                                                    |                                                                        |

## IntraOp:

To Begin Charting Intra-Op, select "Checklist" on the left Side-Bar.

| iPad 🗢                        |                                | 3:57 PM                           |                      | * 55% 🔳                     |
|-------------------------------|--------------------------------|-----------------------------------|----------------------|-----------------------------|
| <b>+</b>                      | Isabel Phillips   25714        | P Revisio                         | n of femoral compone |                             |
| ~                             | 80 Yrs F   12/31/1937          | 75 kg A Penicill                  | in                   | Finalize                    |
| PATIENT                       | Physical Status ASA 2          | Anes Start                        | Time-Out Inc         | ision Surgery En            |
| PROVIDERS                     | Pre-Procedure                  |                                   |                      |                             |
| <b>Ус</b><br>PREOP            | PT Double<br>Identified        | H&P Reviewed                      | Chart Reviewed       | Consent Signed              |
| CHECKLIST                     | Patient Re-Evaluate            |                                   | Pre-Induction Vita   | als are First Set of Vitals |
| REGIONAL<br>REGIONAL<br>CHART | Pre-Anesthesia State           | Asleep                            | Apprehensive         | Unresponsive                |
|                               |                                |                                   |                      |                             |
| EMERGENCE                     | Patient Safety                 |                                   |                      |                             |
|                               | Eye Care                       | Taped                             | Goggles              | Closed w/o pressure         |
| SIGNATURES                    | Position Select                | Pressure Points<br>Checked/Padded | Axillary Roll        | Shoulder Roll               |
|                               | Right Arm                      | Armboard restraints               | Tucked               | Armboard                    |
|                               | Left Arm Folded over chest     | Armboard restraints               | Tucked               | Armboard                    |
|                               | Neck                           | Turned right < 90                 | Turned left < 90     |                             |
|                               | Monitors & Equipme             | nt                                |                      |                             |
|                               |                                |                                   |                      |                             |
|                               | Stethoscope  Precordial  Other |                                   | Esoph                |                             |

## Regional:

- To chart a Block, select "Regional" on the left-hand side
- User can add additional blocks by selecting the + symbol in the right-hand corner of the Block section
- User can take pictures of Ultrasound Guidance with the camera icon and save it with the patient record.

| iPad 🗢     | 4:00 PM 🗱 55% 🔳          |                                          |                           |                   |             |  |  |  |  |  |  |  |  |
|------------|--------------------------|------------------------------------------|---------------------------|-------------------|-------------|--|--|--|--|--|--|--|--|
|            | Isabel Phillips   257142 | P Revision                               | n of femoral compone      | en o              | Α .         |  |  |  |  |  |  |  |  |
| +          | 80 Yrs F   12/31/1937    |                                          |                           |                   | INALIZE     |  |  |  |  |  |  |  |  |
|            |                          |                                          |                           |                   |             |  |  |  |  |  |  |  |  |
|            | Physical Status ASA 2    | Anes Start                               | Time-Out Inci             | sion              | Surgery End |  |  |  |  |  |  |  |  |
| PATIENT    |                          |                                          |                           |                   |             |  |  |  |  |  |  |  |  |
| - 22       |                          |                                          |                           |                   |             |  |  |  |  |  |  |  |  |
| PROVIDERS  | AQI 53 - Documentatio    | on of Anticoagulant ar                   | nd Antiplatelet Medic     | ations when       |             |  |  |  |  |  |  |  |  |
| PREOP      | Performing Neuraxial     | Anesthesia/Analgesia                     | or Pain Procedures        |                   |             |  |  |  |  |  |  |  |  |
|            | Patient on anticoagul    | ant/antiplatelet Tx                      | Not on anticoagulant/ant  | iplatelet Tx      |             |  |  |  |  |  |  |  |  |
| CHECKLIST  |                          |                                          |                           |                   |             |  |  |  |  |  |  |  |  |
| Âģ         |                          |                                          |                           |                   |             |  |  |  |  |  |  |  |  |
|            | Nerve Block/Neuraxia     | l Block                                  |                           |                   | -           |  |  |  |  |  |  |  |  |
| CHART      | Block                    | Site                                     | Approach                  | Position          |             |  |  |  |  |  |  |  |  |
|            | Femoral Block 🔍          | Left 👻                                   | Anterior 💌                | Supine 💌          | Û           |  |  |  |  |  |  |  |  |
| EMERGENCE  | Туре                     | Gauge                                    | Catheter at skin(cm)      | Attempts          |             |  |  |  |  |  |  |  |  |
| A          | Tuohy                    | 16                                       | 3                         | 1                 |             |  |  |  |  |  |  |  |  |
|            | Epidural needle at       | cm by LOR technique                      | Air Saline                |                   |             |  |  |  |  |  |  |  |  |
| NOTES      | Local Anesthetic         |                                          | /                         |                   |             |  |  |  |  |  |  |  |  |
|            |                          |                                          |                           |                   |             |  |  |  |  |  |  |  |  |
| SIGNATURES | Test Dose cc             | Results of test close                    | e 🔲 Negative 🗌 Po         | sitive            |             |  |  |  |  |  |  |  |  |
| POSTOP     |                          |                                          |                           |                   |             |  |  |  |  |  |  |  |  |
| POSTOP     | Ultrasound Guidance      | 0                                        | Sterile gel and ste       | rile probe covers | used        |  |  |  |  |  |  |  |  |
|            |                          |                                          |                           |                   |             |  |  |  |  |  |  |  |  |
|            | Procedure Note           |                                          |                           |                   |             |  |  |  |  |  |  |  |  |
|            | Minimum                  | ✓ Ultrasound image g                     | uided with relevant anato | omy identified; n | erves,      |  |  |  |  |  |  |  |  |
|            | Current(mA)              | vessels, and/or mus                      | scles                     |                   |             |  |  |  |  |  |  |  |  |
|            |                          | <ul> <li>Local anesthetic vis</li> </ul> | ualized around nerve(s)   |                   |             |  |  |  |  |  |  |  |  |
|            | Motor Response           | Vascular puncture a                      |                           |                   |             |  |  |  |  |  |  |  |  |
|            |                          | <ul> <li>Ultrasound image o</li> </ul>   | n chart                   |                   |             |  |  |  |  |  |  |  |  |
|            |                          |                                          |                           |                   |             |  |  |  |  |  |  |  |  |
|            | Parasthesia              |                                          |                           | Yes               | No No       |  |  |  |  |  |  |  |  |
|            | Blood aspirated          |                                          |                           | Yes               | No          |  |  |  |  |  |  |  |  |
|            | Pain on injection        |                                          |                           | Yes               | No          |  |  |  |  |  |  |  |  |
|            | Resistance to injection  |                                          |                           | Yes               | No          |  |  |  |  |  |  |  |  |
|            | CSF                      |                                          |                           | Yes               | No          |  |  |  |  |  |  |  |  |
|            | Complications            |                                          |                           | Yes               | No          |  |  |  |  |  |  |  |  |
|            |                          |                                          |                           |                   |             |  |  |  |  |  |  |  |  |
|            | Otort Time               | Fuel Time                                | Dest(server) 1 D          |                   |             |  |  |  |  |  |  |  |  |
|            | Start Time               | End Time                                 | Dorformed By              |                   | 1           |  |  |  |  |  |  |  |  |

#### Chart:

To begin charting Vitals, Gases, Monitors, Fluids, and Vent Settings:

| - E       | Enter your Anes                           | Start Time   | •      |                    |                   |          |          |         |         |         |        |                    |         |          |          |
|-----------|-------------------------------------------|--------------|--------|--------------------|-------------------|----------|----------|---------|---------|---------|--------|--------------------|---------|----------|----------|
| iPad 🗢    |                                           |              |        |                    | 4:2               | 8 PM     |          |         |         |         |        |                    |         |          | \$ 52% 🔳 |
| ÷         | lsabel Phillips   2<br>80 Yrs F   12/31/1 |              |        | Revisio<br>Penicil | on of femo<br>lin | oral com | ponent o | of tota | al arth | ropla   | sty of | knee               | Ó       | )<br>,   |          |
|           | Physical Status A                         | SA 2 Anes St | art    | Time               | e-Out             | Inc      | ision    |         | Surge   | ery End |        | A                  | nes Enc | b        |          |
| <u>*</u>  | 5min Au Ca                                | ncel         | Select | Time               | 1                 | Done     | 17:15    | 17      | :30     | 17:4    | 15     | <mark>18:00</mark> | 1       | 8:15     | Total    |
| providers | Gases(2)                                  | Sun 9        | ) Sep  | 14                 | 26                |          |          |         |         |         |        |                    |         |          |          |
| PREOP     | Air                                       | Mon 1        |        | 15                 | 27                |          |          |         |         |         |        |                    |         | <u> </u> |          |
| CHECKLIST | Oxygen                                    | -            | Today  | 16                 | 28                |          |          |         |         |         |        |                    |         |          |          |
| êģ        | Drucs(0)                                  | Wed 1        | 2 Sep  | 17                 | 29                |          |          |         |         |         |        |                    |         |          |          |
|           | Monitors(5)                               |              | 3 Sep  | 18                 | 30                |          |          |         |         |         |        |                    |         |          |          |
| CHART     | EKG                                       |              |        |                    |                   | Now      |          |         |         |         | /2     |                    |         |          |          |
| +         | FT COD                                    |              |        |                    |                   | 0.000    |          |         |         |         |        |                    |         |          | 1        |

- To add Gases, Drugs, Monitors, Vent Settings, or Fluids tap the + symbol on the grey header of the item you wish to add and select from the dropdown of available options

- If Adding a drug,
  - Select Bolus or Infusion
  - Select Drug Name
  - Verify Unit Type and Route
  - Select ADD

| <b>+</b>  | Isabel Phillips  <br>80 Yrs F   12/31/ |                                                          | oral component o        | f total arthroplasty of kn | ee 📀     | FINALIZE   |
|-----------|----------------------------------------|----------------------------------------------------------|-------------------------|----------------------------|----------|------------|
| Ċ         | Physical Status                        | A 2 Anes Start 10:28 Time-Out                            | Incision                | Surgery End                | Anes End |            |
| PATIENT   | 5min Autoscro<br>Off                   | Cancel Bolus Int                                         | fusion                  | Add -                      | 12:00    | 12:1 Total |
| Ś         | Gases(2)                               |                                                          |                         |                            |          |            |
| PREOP     | Air<br>L/N                             | Fentanyl 100 mcg/2 mL Vial<br>Fentanyl 250 mcg/5 mL Vial | _                       |                            |          |            |
| CHECKLIST | Oxygen<br>L/N                          | Neostigmine 3 mg/3 mL Syringe                            | %                       | IV Continuous Infusion     |          |            |
| êģ        | Drugs(1)                               | Propofol 200 mg/20 mL Vial                               | mg                      | IV Push                    |          |            |
|           | Propofol 200 mg/20 mL Vi<br>IV Push n  |                                                          | mcg                     |                            |          |            |
| CHART     | Monitors(5)                            |                                                          | mcg/kg/min<br>mcg/kg/hr |                            |          |            |
|           | EKG                                    |                                                          |                         |                            |          |            |
| ₼         | ET CO2                                 | Search or Enter                                          | Units                   |                            |          |            |

#### - To add a dose to the drug

- Tap, on the white row, at the time you administered the drug
- Enter the amount given
- Select "Done"
- You can also change between 5min and 1min intervals for precise charting purposes, by clicking the "5min" button on the top left of the screen; or select the specific time from the time-bar shown in the dose box.

| ÷         | Isabel Phillips   25<br>80 Yrs F   12/31/19 |                             | P Revision A Penicillin | of femoral component of to | otal arthroplasty of kne | re 🐼 Finalize     |
|-----------|---------------------------------------------|-----------------------------|-------------------------|----------------------------|--------------------------|-------------------|
|           |                                             | A 2 Anes Start              | 10:28 Time              | Propofol 200 mg/20         | 0 mL Vial (mg)           | Anes End          |
| -         | 5min Autoscroll                             | <b>40</b> 00 10 <sup></sup> | 15 10.30                | -                          |                          | 12:00 (12:1 Total |
|           | Gases(2) +<br>Air                           |                             |                         | 10:33 10:34 10:35          | 10:36 10:37              |                   |
| CHECKLIST | L/Min<br>Oxygen                             |                             |                         | Cancel                     | Done                     |                   |
|           | Drugs(1)                                    |                             |                         |                            |                          |                   |
| <b>*</b>  | Propofol 200 mg/20 mL Vial<br>IV Push mg    |                             |                         |                            |                          |                   |

\*Note:

- The Green Line on the chart is the Anes Start time
- The Blue Line on the chart is your current time
- To edit a dose given, Tap on the dose
- Change the amount, then select Done OR –
- Select the Trashcan Icon to delete the dose.

| <b>+</b>  | Isabel Phillips   25<br>80 Yrs F   12/31/1 |      | 75 kg      |       | evision<br>enicillir |            | moral co | mponer   | nt of tota | al arthro | plasty o | of kne   | e 🧔      |     |       | :  |
|-----------|--------------------------------------------|------|------------|-------|----------------------|------------|----------|----------|------------|-----------|----------|----------|----------|-----|-------|----|
|           | Physical Status A                          | SA 2 | Anes Start | 10:28 | Time-                |            | Propo    | ofol 200 | mg/20      | mL Vial   | (mg)     |          | Anes End |     |       |    |
| <u>*</u>  | 5min Autoscroll<br>Off                     |      | 00 10      | :15 1 | 10:30                |            |          |          | 50         |           |          | 8        | 12:00    | 12: | Total |    |
|           | Gases(2)                                   | -    |            |       |                      | $\bigcirc$ | 10:33    | 10:34    | 10:35      | 10:36     | 10:37    | $\Theta$ |          |     |       |    |
| PREOP     | Air<br>L/Min                               | η.   |            |       | 0.51 •               | 00         | ncel     |          |            |           | Dr       | one      |          |     |       |    |
| CHECKLIST | Oxygen<br>L/Min                            | h.   |            |       | 0.99 •               | . La       | ncer     | 1        |            |           |          |          |          |     |       |    |
|           | Drugs(1)                                   | -    |            |       |                      |            |          |          |            |           |          |          |          |     |       |    |
|           | Propofol 200 mg/20 mL Vial<br>IV Push mg   |      |            |       | 50                   |            |          |          |            |           |          |          |          |     | 50 r  | mg |
| CHART     | Monitors(5)                                | -    |            |       |                      |            |          | 1        |            |           |          |          |          |     |       |    |

#### - To quick copy an item on the chart

- Place your finger on the item you wish to copy
- While your finger is still pressed, once the row highlights red, drag it to the right
- Remove your finger when you have reached the correct point on the chart

| Physical Status AS                       | SA 2 Ane     | es Start | 10:28 | Time-C | Dut   | In   | cision |       | Surger   | y End | Anes End |             |
|------------------------------------------|--------------|----------|-------|--------|-------|------|--------|-------|----------|-------|----------|-------------|
| 5min Autoscroll<br>Off                   | <b>40</b> 00 | 10       | :15 1 | 0:30   | 10:45 | 11:0 | 00     | 11:15 | 11:251:3 | 11:45 | 12:00    | (12:1 Total |
| Gases(2) +                               |              |          |       |        |       |      |        |       |          |       |          |             |
| Air<br>L/Min                             |              |          |       |        |       |      |        |       |          |       |          |             |
| Oxygen<br>L/Min                          |              |          |       |        |       |      |        |       |          |       |          |             |
| Drugs(1)                                 |              |          |       |        |       | /    |        |       |          |       |          |             |
| Propofol 200 mg/20 mL Vial<br>IV Push mg |              |          |       | 50     |       |      |        |       |          |       |          | 50 mg       |
| Monitors(5) +                            |              |          |       |        |       |      |        |       |          |       |          |             |
| EKG                                      |              |          |       | SR     |       |      |        |       |          |       |          |             |
| ET CO2<br>mmHg                           |              |          |       |        |       |      |        |       |          |       |          |             |
| FiO2 %                                   |              |          |       |        |       |      |        |       |          |       |          |             |

- To add an Event Note with a Timestamp
  - Tap, on the white row, at the time you want to place your note
  - Select from the list provided or Free Text your own note. You can also add to a note that was previously entered.

| <b>+</b>     | Isabel Phillips   257142         P Revi           80 Yrs F   12/31/1937   75 kg         A Peni | sion of<br>cillin | Note              |      | FINALIZE :      |
|--------------|------------------------------------------------------------------------------------------------|-------------------|-------------------|------|-----------------|
| <b>i</b>     | Physical Status         ASA 2         Anes Start         10:28         T                       | ime-Out           | INTUBATED         | 0    | es End          |
|              | 5min Autoscroll 6 10:00 10:15                                                                  | 10:30             |                   |      | 12:00 🔿 Total 💽 |
| PROVIDERS    | Monitors(5) +                                                                                  |                   |                   |      |                 |
| PREOP        | EKG                                                                                            | SR                | ABG<br>ACT        |      |                 |
| CHECKLIST    | ET CO2 mmHg                                                                                    |                   | ABTUNE PLACED     | 0:37 |                 |
|              | FiO2 %                                                                                         |                   |                   |      |                 |
| <b>CHART</b> | TempC                                                                                          |                   | Cancel            | Done |                 |
| •            | SpO2 %                                                                                         |                   |                   |      |                 |
|              | Event Notes(1)                                                                                 |                   | · · · · · · · · · |      |                 |
| MACRA        | Notes                                                                                          |                   |                   |      |                 |
|              |                                                                                                |                   |                   |      |                 |

## - To start Auto-Vitals:

- Tap, the AutoVitals button
- Scan the barcode on your Anesthesia Machine OR –
- Select from the List of Machines
- Turn on (green) or off (white) any additional Gases, Monitors, Vitals, and Vent Settings that you wish to document

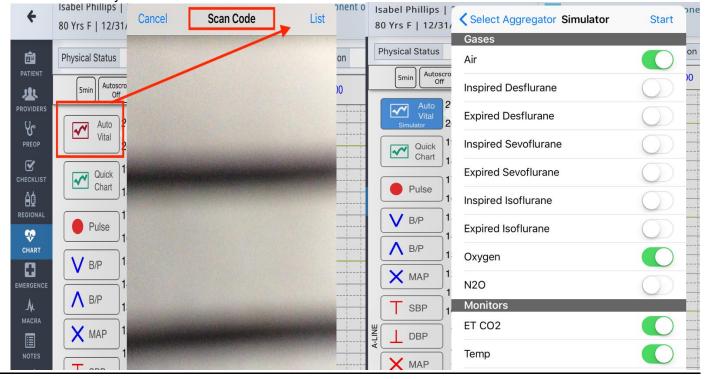

- Chart Vitals Manually:
  - Available Options are:
    - To manually select the BP or Pulse icons and tap on the chart grid at the place you would like to mark vitals taken.
    - Select "Quick Chart"
      - Select the Pulse/BP/MAP that you need to chart
        - Drag your finger across the screen until you have completed

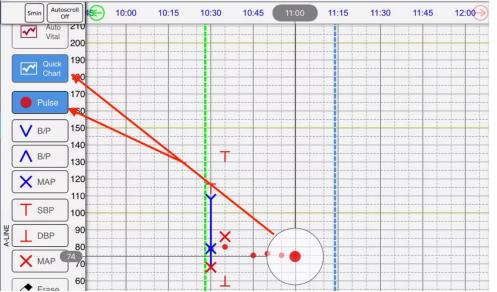

- Select "Auto-Sequence"
  - Tap and Hold to set your default Sequence
  - Tap on the chart grid where you would like to chart your vitals. (they will chart in the order of the sequence set)

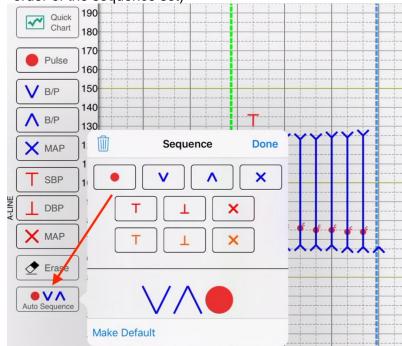

- To Erase multiple vitals taken:
  - Select "Erase" Button on left side of screen
  - Hold your finger down on the screen and drag to erase

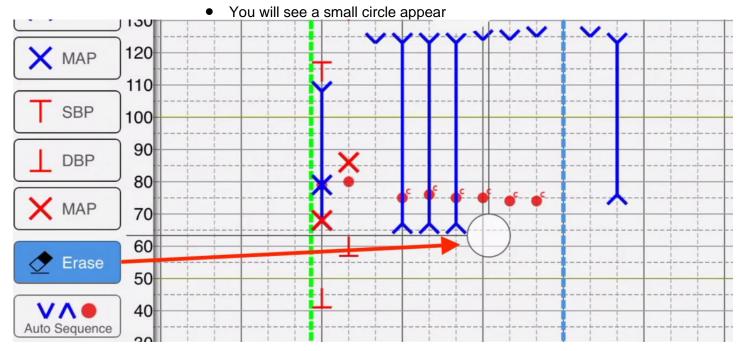

#### To add Fluids: -

- Select the + Symbol on the grey fluid header
- Choose your fluid
   Select Save

| Vent Mode         |                                                                                                    |       |       |      |      |
|-------------------|----------------------------------------------------------------------------------------------------|-------|-------|------|------|
| -                 | – Cancel                                                                                                    |       | Save  | <br> | <br> |
| Tidal Vol Setting | _                                                                                                    |       |       |      |      |
| ml                | the state of the state of the s |       |       | <br> | <br> |
| Resp. Rate        | Dextrose 5%+Lactated R                                                                                                    |       | cg/ml |      |      |
| /min              | FFP                                                                                                    | 1     | _/min | <br> | <br> |
| PIP               | Hetastarch                                                                                                    |       | L     |      |      |
| cmH20             |                                                                                                    |       |       | <br> | <br> |
| PEEP              | Lactated Ringers                                                                                                    |       | ml    |      |      |
| -                 | Plasmalyte                                                                                                    |       | g     | <br> | <br> |
| Fluids Out(0)     | Platelets                                                                                                    |       | ц     |      | <br> |
| Fluids In(1)      | PRBC                                                                                                    |       | g/min |      |      |
| Lactated Ringers  |                                                                                                    |       |       |      | <br> |
| ml                | Search or Enter                                                                                                    | Units |       |      |      |

- To Chart the Fluids: -
  - Tap at the time, on the white row
  - Add the amount of the starting bag
  - Select Done
  - Your fluid will appear like imaged below; with the total to the right

| Fluids Out(0)    | +  |  |  | İ       |    |      |  |  |   |         |
|------------------|----|--|--|---------|----|------|--|--|---|---------|
| Fluids In(1)     | +  |  |  |         |    | <br> |  |  |   |         |
| Lactated Ringers | ml |  |  | <br>100 | 00 | <br> |  |  | . | 1000 ml |

### - To Stop Fluids:

- o Tap at the time, on the white row, you would like to stop the fluid
- Select "Stop", 2x.
- o Enter the amount of the fluid you gave
- o Select "Done"

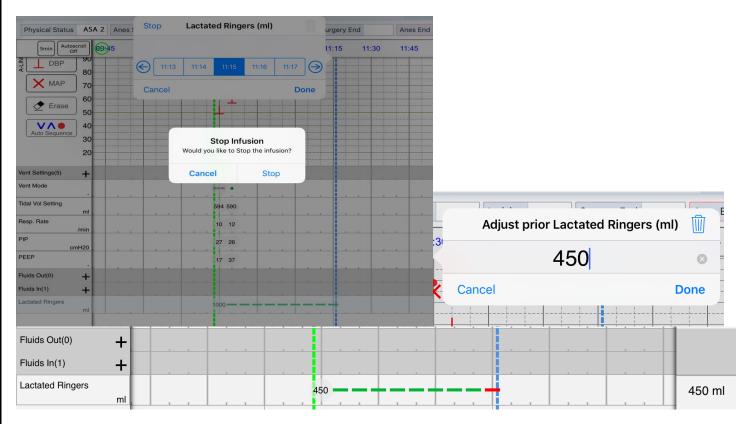

## Emergence:

- -
- Select Checkboxes that pertain to PACU, Extubation, Disposition Sign by tapping the red "Add Signature" box at the bottom of the screen -

| iPad 🗢     | 1:09 PM 🖇 40% 🔳                                                                                                    | ), |
|------------|----------------------------------------------------------------------------------------------------|----|
|            | Isabel Phillips   257142 P Revision of femoral componen                                                                                                    |    |
| +          | 80 Yrs F   12/31/1937   75 kg A Penicillin                                                                                                    |    |
|            |                                                                                                    |    |
|            | Physical Status         ASA 2         Anes Start         10:28         Time-Out         Incision         Surgery End                                                                             |    |
|            | PACU                                                                                                    |    |
| PROVIDERS  | Systolic Diastolic Pulse /min Resp Rate /min                                                                                                    |    |
| PREOP      |                                                                                                    |    |
| <b></b>    | SpO2 % Temp °C/°F Blood Sugar                                                                                                    |    |
| CHECKLIST  |                                                                                                    |    |
|            |                                                                                                    |    |
|            | Patient Condition                                                                                                    |    |
| CHART      | Awake/Responsive VSS                                                                                                    |    |
|            | Mask Oxygen CPAP/BIPAP                                                                                                    |    |
| EMERGENCE  | Arousable Satisfactory Condition                                                                                                    |    |
| M          | Nasal Oxygen Intubated Sedated                                                                                                    |    |
| MACRA      | Somnolent Oral/Nasal airway                                                                                                    |    |
|            | Ventilator On Room Air                                                                                                    |    |
| NOTES      | Ambu Bag Ventilation for Transport                                                                                                    |    |
| ,          | Transport Monitor Used                                                                                                    |    |
| SIGNATURES |                                                                                                    | J  |
| POSTOP     | Extubation/Disposition                                                                                                    |    |
|            | Extubation criteria Suctioned, With ETT or LMA<br>met extubated (or LMA<br>removed)                                                                                                    |    |
|            | Transfer of care                                                                                                    |    |
|            | To PACU Phase 1 and report given To PACU Phase 2 and report given                                                                                                    |    |
|            | To ICU and report given                                                                                                    |    |
|            | PACU In time                                                                                                    |    |
|            | Select Time                                                                                                    |    |
|            | Anesthetic care and concerns, medical history, medications, allergies, key issues and precautions discussed. Opportunity for questions given and understanding from receiving team acknowledged. |    |
|            | Patient assessed and plan prescribed for short term pain management                                                                                                    |    |
|            |                                                                                                    | J  |
|            | Intraop Signatures                                                                                                    | ]  |
|            |                                                                                                    |    |
|            | Add Signature for Cara Wilson (Anesthesiologist)                                                                                                    |    |
|            |                                                                                                    |    |

## MACRA:

- -
- Select from dropdown options provided Red outlined items are required in order to complete the Anesthesia Record -

| iPad 🗢       | 1:09 PM                                                                                                    | ∦ 40%    | <b>6</b> 🔳 ) |
|--------------|----------------------------------------------------------------------------------------------------|----------|--------------|
| <del>4</del> | Isabel Phillips   257142 P Revision of femoral componen                                                                                |          | :            |
|              | 80 Yrs F   12/31/1937   75 kg A Penicillin                                                                                             | FINALIZE |              |
|              | Physical Status         ASA 2         Anes Start         10:28         Time-Out         Incision                                       | Surgery  | End          |
| -            | MACRA                                                                                                    |          |              |
| providers    | MIPS 404 Smoking Abstinence (current smoker 18yrs and above)                                                                           |          |              |
| PREOP        | Select                                                                                                    |          |              |
| CHECKLIST    | MIPS 424 Peri-operative Temperature Management (case 60 mins and more)                                                                 |          |              |
| Âģ           | Select                                                                                                    |          |              |
| REGIONAL     | Documentation of Current Medications in EMR (Adult 18+) #130                                                                           |          |              |
| CHART        | Current Medications Documented                                                                                                    |          |              |
|              | MIPS 426 Transfer of Care to PACU Select                                                                                               |          |              |
|              | Select<br>MIPS 427 Transfer of Care to ICU                                                                                             |          |              |
| MACRA        | Select                                                                                                    |          |              |
|              | MIPS 044 Pre-operative Beta-Blocker for isolated CABG surgery within 24 hrs                                                            |          |              |
| /            | Select                                                                                                    |          |              |
| SIGNATURES   | MIPS 076 CVC Related Bloodstream Infections                                                                                            |          |              |
| POSTOP       | Select                                                                                                    |          |              |
|              |                                                                                                    |          |              |
|              | Non MACRA                                                                                                    |          |              |
|              | ASA 10 Serious Adverse Event (All except organ harvest)                                                                                |          |              |
|              | Select                                                                                                    |          |              |
|              | AQI 53 - Documentation of Anticoagulant and Antiplatelet Medications when Perform<br>Neuraxial Anesthesia/Analgesia or Pain Procedures | ning     |              |
|              | Select                                                                                                    |          |              |
|              | AQI 54 - Use of Pencil-Point Needle for Spinal Anesthesia                                                                              |          |              |
|              | Select                                                                                                    |          |              |
|              | AQI 37 Surgical Safety Checklist – Applicable Safety Checks Completed Before Induc                                                     | tion     |              |
|              | Select                                                                                                    |          |              |
|              | Injury from Central Line Placement #ASA15                                                                                              |          |              |
|              | Select                                                                                                    |          |              |
|              | AOLE1 Accossment of Datients for Obstructive Sleen Annea                                                                               |          |              |

## Notes:

- User is able to add notes to Anesthesia Notes, to save and print with the record
- User can add Billing Notes to send directly to the biller (will not print out with the record)

| +                      | Isabel Phillips   257142P Revision of femoral componen80 Yrs F   12/31/1937   75 kgA Penicillin | FINALIZE    |
|------------------------|-------------------------------------------------------------------------------------------------|-------------|
| PATIENT                | Physical Status     ASA 2     Anes Start     10:28     Time-Out     Incision                    | Surgery End |
| PROVIDERS              | Event Notes                                                                                     |             |
| PREOP                  | 10:35 - INTUBATED                                                                               |             |
| CHECKLIST              | Anesthesia Notes                                                                                |             |
|                        |                                                                                                 |             |
| CHART                  |                                                                                                 |             |
| EMERGENCE              |                                                                                                 |             |
| MACRA                  |                                                                                                 |             |
| NOTES                  |                                                                                                 |             |
| <b>/</b><br>SIGNATURES | Billing Notes                                                                                   |             |
| POSTOP                 |                                                                                                 |             |
|                        |                                                                                                 |             |
|                        |                                                                                                 |             |

#### Signatures:

- Select to find any missing signatures, highlighted in red

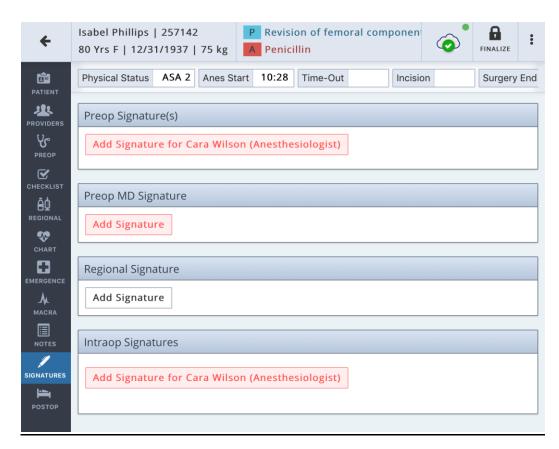

## FINALIZING AND UNLOCKING A RECORD:

- Select "Finalize" in the top right corner
  - If user is missing any required items, the application will list them here.
  - Tap on an item listed and the application will re-direct you to the item to complete

|     | 80 Yrs F   12/31/1937   75 kg                                                                        | ment 0 | of total arthroplasty of knee                                       |
|-----|----------------------------------------------------------------------------------------------------|--------|---------------------------------------------------------------------|
|     | Physical Status ASA 2 Anes Start 10:28 Time-Out Incisi                                               | FINA   | LIZATION                                                            |
|     | MACRA                                                                                                | A      | Cara Wilson must have end time.                                     |
|     | MIPS 404 Smoking Abstinence (current smoker 18yrs and above)                                         | A      | Patient Re-Evaluated Prior to Induction is required                 |
| IST | Not applicable (Emergency, OB)<br>MIPS 424 Peri-operative Temperature Management (case 60 mins and m | A      | ASA 10 Serious Adverse Event (All except organ harvest) is required |
| AL  | Case < 60 minutes                                                                                    | A      | Anes End is required                                                |
| т   | Documentation of Current Medications in EMR (Adult 18+) #130 Current Medications Documented          | A      | At least one Anesthesia Technique must be selected.                 |
|     | MIPS 426 Transfer of Care to PACU                                                                    |        |                                                                     |
| NCE | PACU checklist USED                                                                                  |        |                                                                     |

- Select "Finalize" in the top right corner once all items are completed
  - Then tap the box that states "Validated"
  - The application will generate a PDF automatically

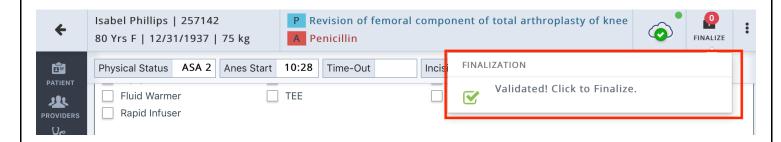

## Unlocking a Record:

- If user needs to edit the Anesthesia Record Select "Unlock" in the top right corner -
- -
- Then "Yes" -
- User will need to Finalize the record after completing the changes Once the user selects "Finalize" again,
  User will be asked to note what was changed (text must be more than 4 characters)
  Select "Save and Sign"

| ÷                 | Isabel Phillips   257142<br>80 Yrs F   12/31/1937   75 kg | P Revision of femoral component of total arthroplasty of knee             |
|-------------------|-----------------------------------------------------------|---------------------------------------------------------------------------|
| DATIENT           | Physical Status ASA 2 Anes Start                          | 10:28 Are you sure you want to unlock the urgery End Anes End 13:10 case? |
| PROVIDERS         |                                                           |                                                                           |
| <b>V</b><br>PREOP |                                                           | No Yes                                                                    |
|                   |                                                           |                                                                           |
| ÷                 | Isabel Phillips   257142                                  | P Revision of femoral component of total arthroplasty of knee             |
|                   | 80 Yrs F   12/31/193<br>Addendum                          | FINALIZE                                                                  |
| PATIENT           | Physical Status ASA                                       | Anes End 13:10                                                            |
| PROVIDERS         | Smin Autoscroll<br>Off Please descri                      | be the changes to the case.                                               |
| ч                 |                                                           |                                                                           |
| PREOP             | <b>X</b> MAP <b>70</b>                                    | Cancel Save and Sign                                                      |
|                   | Erase 60                                                  |                                                                           |

# <u>Розт-Ор</u>:

Once Anesthesia IntraOp Record is "Finalized", the user can select "PostOp" - Fill out the relevant fields - Enter the Time Post-Op Done - Tap Sign and Complete Post-Op

| iPad 🗢                         | 1:13 PM                                  |                                                                                                    |          |                                       |              |           |             | ՝ ≵ 39% ■ |     |
|--------------------------------|------------------------------------------|----------------------------------------------------------------------------------------------------|----------|---------------------------------------|--------------|-----------|-------------|-----------|-----|
| +                              | Isabel Phillips   1<br>80 Yrs F   12/31/ |                                                                                                    | _        | ision of femo<br>icillin              | oral comp    | onent     | Ô           | UNLOCK    | :   |
|                                | Physical Status                          | ASA 2 Anes Sta                                                                                                    | art 10:2 | 8 Time-Out                            |              | Incision  |             | Surgery   | End |
| PATIENT<br>PROVIDERS           |                                          | If NO, expected r 24 hrs Indeterminab                                                                                                    |          | me 48 hrs                             |              |           | >48 hrs     |           |     |
|                                | Temperature                              | Acceptable To<br>patient's base                                                                                                    |          | e (Non-cardiac                        | c bypass pa  | atients w | ithin one d | legree of |     |
| REGIONAL<br>CHART<br>EMERGENCE |                                          | <ul> <li>Adequate (2 of a constraint of a constraint of a</li></ul> | atment   | Pain Scale or M                       | /INIMAL or   | ו Non-ve  | rbal Pain S | cale)     |     |
| MACRA                          | Nausea /<br>Vomiting                     | No Yes                                                                                                    | <u> </u> | inimal, Not req                       | uiring trea  | tment     |             |           |     |
| SIGNATURES                     | Postop<br>Hydration                      | Appears Adeo                                                                                                    | quate 🗌  | No, Requiring                         | g fluid resu | scitation |             |           |     |
|                                | Recovery<br>from Block                   | Full recovery                                                                                                    |          | e<br>ted in Post-Op<br>n be discharge |              |           |             | are Unit  |     |
|                                | Notes                                    |                                                                                                    |          |                                       |              |           |             |           |     |
|                                | Post-OP Signatu                          | ure                                                                                                    |          |                                       |              |           |             |           |     |
|                                | Sign and Com                             | plete PostOP                                                                                                    | ſ        | ime Post-OP<br>Select Time            | done         |           |             |           |     |

## **REPORT A PROBLEM/SUPPORT**:

User can report a problem with a chart or contact our support by going to the 3-dot dropdown in the top right corner:

- Select Report a Problem
  - Enter message
  - Provide Phone Number for us to contact user back
  - o Submit
  - o Or User can call the Support Number listed in the Report a Problem text box

| 10:28 Time-Out                                                        | Incision               | Surgery End                    | Anes      | Cara Wilson      |
|-----------------------------------------------------------------------|------------------------|--------------------------------|-----------|------------------|
| TEE                                                                   | Nerve Stim             | ulator                         | _         | Refresh Case     |
|                                                                       |                        |                                |           | Templates        |
|                                                                       |                        |                                |           | View Records     |
| OG Tube                                                               | Suction                |                                | Placem    | Cancel Case      |
|                                                                       | _                      |                                |           | Report a Problem |
| PA-Catheter                                                           | A-Line                 |                                |           | Log Out 🕩        |
|                                                                       |                        |                                |           |                  |
| er: Cara Wilsor                                                       | 1                      | ProcID: 4                      | 6         |                  |
|                                                                       | -                      |                                | -         |                  |
| ease type your                                                        | message in the text be |                                | -         | er or reach us a |
| ease type your                                                        | message in the text be |                                | -         | er or reach us a |
| ease type your                                                        | message in the text be |                                | -         | er or reach us a |
| ease type your                                                        | message in the text be |                                | -         | er or reach us a |
| ease type your                                                        | message in the text be |                                | -         | er or reach us a |
| ease type your 1<br>855-865-4776.                                     | message in the text be |                                | -         | er or reach us a |
| ease type your 1<br>855-865-4776.                                     | message in the text be |                                | -         | er or reach us a |
| ease type your 1<br>855-865-4776<br>none Number:                      | message in the text be | ox with your ph<br>ed To Call. | none numb |                  |
| 855-865-4776.<br>none Number:                                         | message in the text be | ox with your ph<br>ed To Call. | none numb |                  |
| ease type your 1<br>855-865-4776.<br>None Number:<br>I authorize iPro | message in the text be | ox with your ph<br>ed To Call. | none numb |                  |

|                  |                                          | CANCEL C                                                                                     | Case:                |                     |                                       |
|------------------|------------------------------------------|----------------------------------------------------------------------------------------------|----------------------|---------------------|---------------------------------------|
| - Sele<br>- Sele | ect Cancel Cas<br>ect Reason<br>"Save"   |                                                                                              |                      |                     |                                       |
|                  | P Revision A Penicilli                   | of femoral component of total ar                                                             | throplasty of knee   | FINAL               | i i i i i i i i i i i i i i i i i i i |
|                  | 10:28 Time-                              | Out Incision Surg                                                                            | gery End             | Anes Cara Wilson    | 1                                     |
|                  | TEE                                      | Nerve Stimulator                                                                             |                      | Refresh Cas         | se                                    |
|                  |                                          |                                                                                              |                      | Templates           |                                       |
|                  |                                          |                                                                                              |                      |                     |                                       |
|                  |                                          |                                                                                              |                      | View Record         | ds                                    |
|                  | OG Tube                                  | Suction                                                                                      | - Pia                | cem ► Cancel Case   | 2                                     |
|                  |                                          |                                                                                              |                      | Report a Pr         |                                       |
|                  |                                          |                                                                                              |                      | кероп а Рг          |                                       |
|                  | PA-Catheter                              | A-Line                                                                                       |                      | Log Out 🕩           |                                       |
|                  |                                          |                                                                                              | ]                    |                     |                                       |
| iPad 🗢           |                                          | 1:11 PN                                                                                      |                      |                     | ¥ 40% ■,                              |
| <b>6</b>         | abel Phillips   257<br>Yrs F   12/31/193 | 42 P Revision of femoral<br>Cancel Case                                                      | l component of total | arthroplasty of kne | e Finalize :                          |
| Pł               | hysical Status ASA                       |                                                                                              |                      |                     | Anes End 13:10                        |
| PATIENT          | Fluid Warmer                             | Are you sure you want to cancel this case?<br>Reason                                         |                      |                     |                                       |
| PROVIDERS        | Rapid Infuser                            | Acute illness                                                                                |                      |                     |                                       |
| ୍କ               |                                          | Equipment Failure                                                                            |                      |                     |                                       |
|                  | NG/OG Tube                               | Improper preoperative preparation                                                            |                      |                     |                                       |
| CHECKLIST        | NG Tube                                  | Insufficient OR time                                                                         |                      |                     | cement                                |
| āģ –             |                                          | Late arrival to OR                                                                           |                      |                     |                                       |
|                  | .ines<br>CVP                             | Miscellaneous Needs further investigation                                                    |                      |                     |                                       |
| CHART            |                                          | No show up                                                                                   |                      |                     |                                       |
|                  |                                          | NPO violations                                                                               |                      |                     |                                       |
|                  | nesthesia Technic                        | Other emergency surgery                                                                      |                      |                     |                                       |
| MACRA            | General                                  | <ul> <li>Surgeon decision to postpone</li> <li>Unavailability of Anesthesiologist</li> </ul> |                      |                     | nal                                   |
|                  | GA-TIVA                                  | Unavailability of ICU or HDU beds                                                            |                      |                     | dural                                 |
|                  |                                          | Uncontrolled medical illness                                                                 |                      |                     |                                       |
| SIGNATURES       | irway Managemer                          | Unavailability of Surgeon                                                                    |                      |                     |                                       |
|                  | Pre-Oxygenation                          | Unavailability of Nurses                                                                     |                      |                     | sal Airway                            |
| РОЅТОР           | Endotracheal Tub                         |                                                                                              |                      | Cancel Save         | cheostomy                             |
|                  | Armored                                  |                                                                                              | _                    |                     | ck Position                           |

| CREATING TEMPLATES:           |                                                                                                    |                                                     |                                                            |                 |                         |                      |                     |                                |  |
|-------------------------------|----------------------------------------------------------------------------------------------------|-----------------------------------------------------|------------------------------------------------------------|-----------------|-------------------------|----------------------|---------------------|--------------------------------|--|
| ? -<br>7 -<br>1 -             | n apply a Template,<br>Select Templates<br>Then select "+ Creat<br>Name your template<br>Then "Save"<br>o <i>Templates w</i><br><i>drugs), Emer</i> | e Template<br>and select<br><i>ill contain it</i> e | "<br>"IntraOp" or "Reg<br>ems selected fror                | gional" or Bot  |                         |                      | nonitor             | s, fluids,                     |  |
| iPad 奈                        |                                                                                                    |                                                     | 3:57                                                       |                 |                         |                      |                     | \$ 55% <b>—</b> ) <sup>,</sup> |  |
| ÷                             | Isabel Phillips   257142<br>80 Yrs F   12/31/1937                                                                                                   |                                                     | <ul><li>P Revision of femor</li><li>A Penicillin</li></ul> | ral component o | f total arthroplasty of |                      | FI                  | INALIZE                        |  |
|                               | Physical Status ASA 2                                                                                                    | Anes Start                                          | Time-Out                                                   | Incision        | Surgery End             | Anes                 | Cara Wil            |                                |  |
| PROVIDERS                     | Pre-Procedure                                                                                                    |                                                     |                                                            |                 |                         |                      | Refresh<br>Templat  |                                |  |
| PREOP                         | <ul> <li>PT Double Identified</li> <li>Patient Re-Evaluated</li> <li>Time Out Performed</li> </ul>                                                  | Prior to Inductio                                   |                                                            |                 | eviewed                 | Consent<br>of Vitals | View Re<br>Cancel C | cords                          |  |
| REGIONAL<br>REGIONAL<br>CHART | Pre-Anesthesia State                                                                                                    | A                                                   | sleep                                                      | Apprehe         | ensive                  | Unresp               | Report a            | a Problem                      |  |
| iPad 奈                        | Isabel Phillips   257142                                                                                                    |                                                     | 3:57                                                       |                 | f total arthroplasty of | knoo                 | •                   | * 55% <b>•</b> ,               |  |
| +                             | 80 Yrs F   12/31/1937                                                                                                    |                                                     | A Penicillin                                               | ar component o  | i total altinoplasty of |                      | FI                  | INALIZE :                      |  |
|                               | Physical Status ASA 2                                                                                                    | Anes Start                                          | Time-Out                                                   | Incision        | Surgery End             | Anes I               | End                 |                                |  |
| PROVIDERS                     | + Create Template                                                                                                    |                                                     | plates                                                     |                 |                         |                      |                     |                                |  |
| PREOP                         | My Template                                                                                                    | 35                                                  | <i></i>                                                    |                 |                         |                      |                     |                                |  |
|                               | Test                                                                                                    |                                                     | (Intraop)                                                  |                 | Created 04/23/2018      |                      |                     |                                |  |
|                               | Training Template                                                                                                    |                                                     | (Intraop, Regiona                                          |                 | Created 08/08/2018      |                      |                     |                                |  |
| iPad 🗢                        | Isabel Phillips   257142                                                                                                    | 2                                                   | 4:26 P Revision of femor                                   |                 | f total arthroplasty of | knee                 | ~                   | * 52% <b>•</b>                 |  |
| ÷                             | Create a template from                                                                                                    | the current case                                    |                                                            |                 |                         |                      |                     |                                |  |
| PATIENT                       | Name                                                                                                    |                                                     |                                                            |                 |                         |                      |                     |                                |  |
| PROVIDERS                     | Template Name                                                                                                    |                                                     |                                                            |                 |                         |                      |                     |                                |  |
| PREOP                         | 🗌 Intraop 🗌 Regio                                                                                                    | nal 🗌 Protoco                                       | 1                                                          |                 |                         |                      |                     |                                |  |
|                               |                                                                                                    |                                                     |                                                            |                 |                         | Ca                   | ncel S              | ave                            |  |
| REGIONAL                      | Training Template                                                                                                    |                                                     | (Intraop, Regiona                                          | i)              | Created 08/08/2018      |                      |                     |                                |  |